# /boot

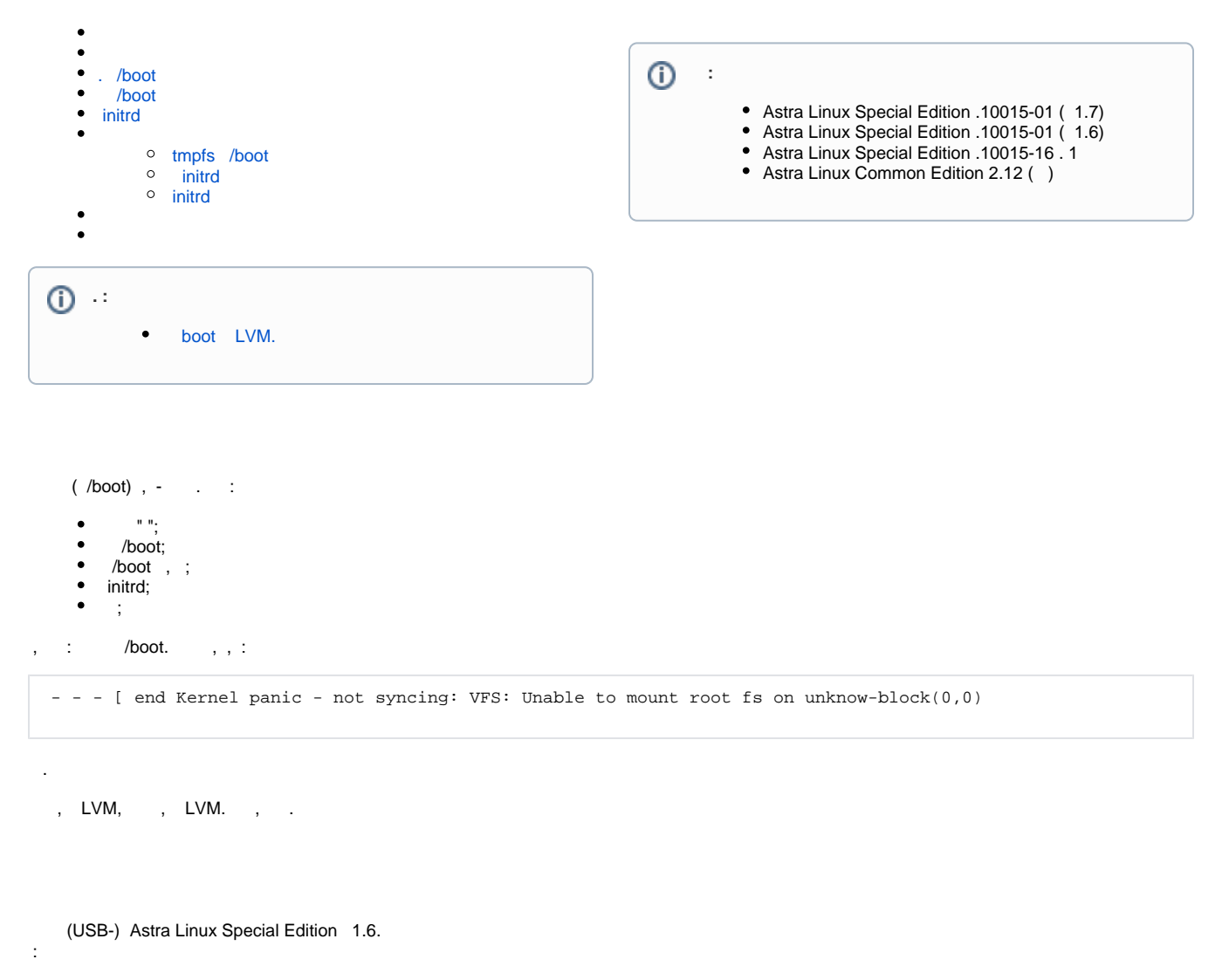

<span id="page-0-0"></span> $\begin{array}{cc} 1. & \vdots \\ 2. & \vdots \end{array}$ 

 $3.$  "": Операционная система<br>специального назначения ASTRALINUX<sup>®</sup> Релиз «Смоленск» <u>FFFFFFFFFFFFFF</u> in. unnu  $\mathbb{E}$ **ALL REAL** Ш Режим восстановления «Смоленск - город-герой»

4. (Enter) , ..../root:

**F1 Язык F2 Параметры** 

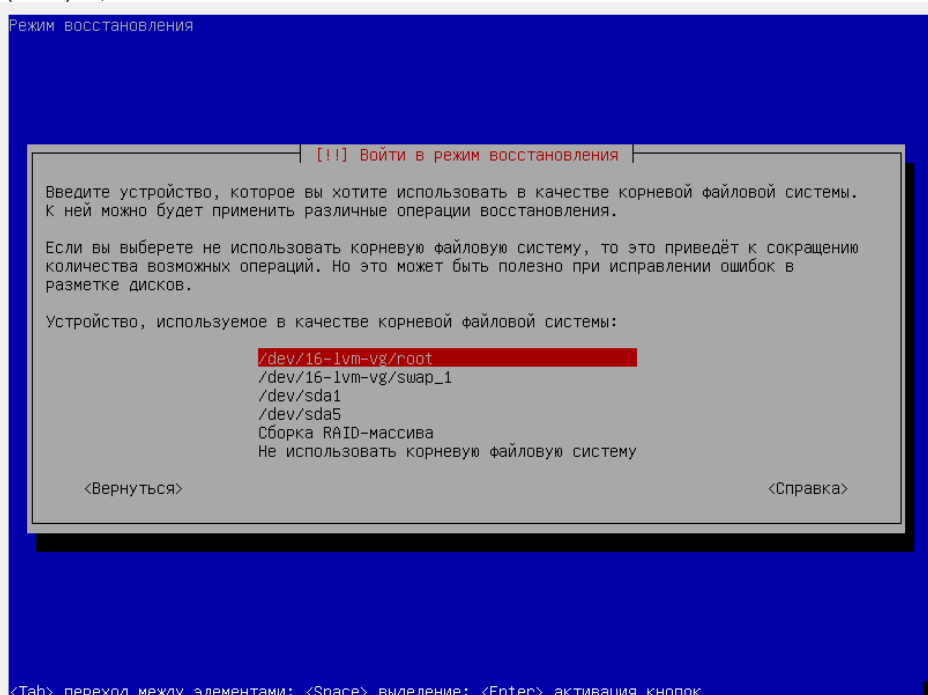

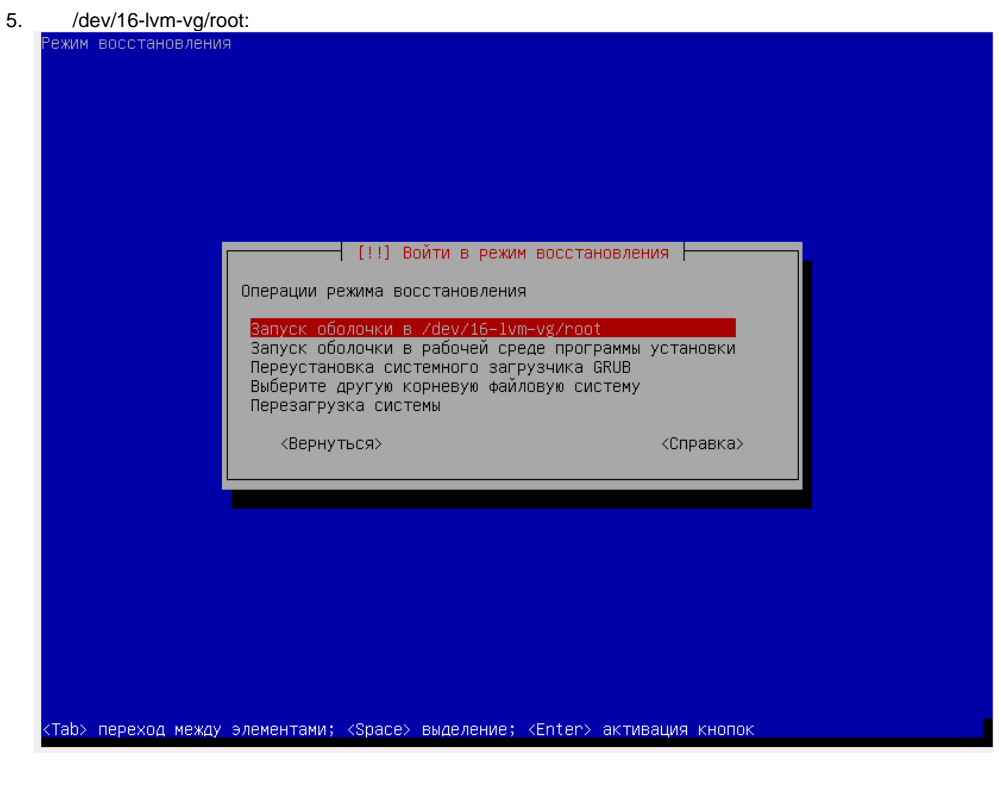

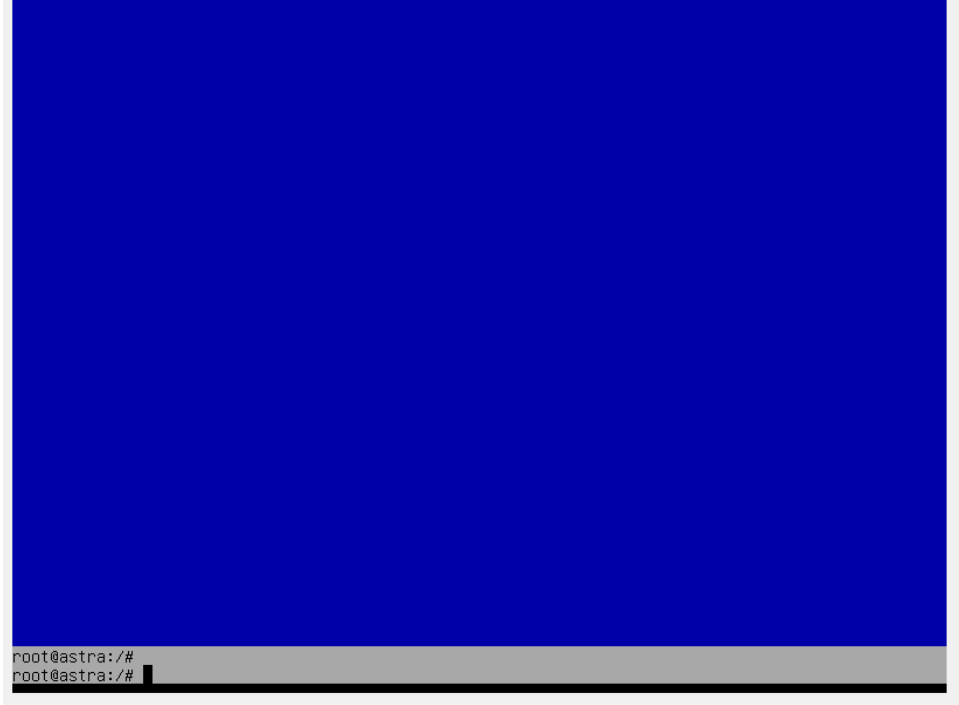

#### 6. **CTRL+ALT+F2 Enter**, :

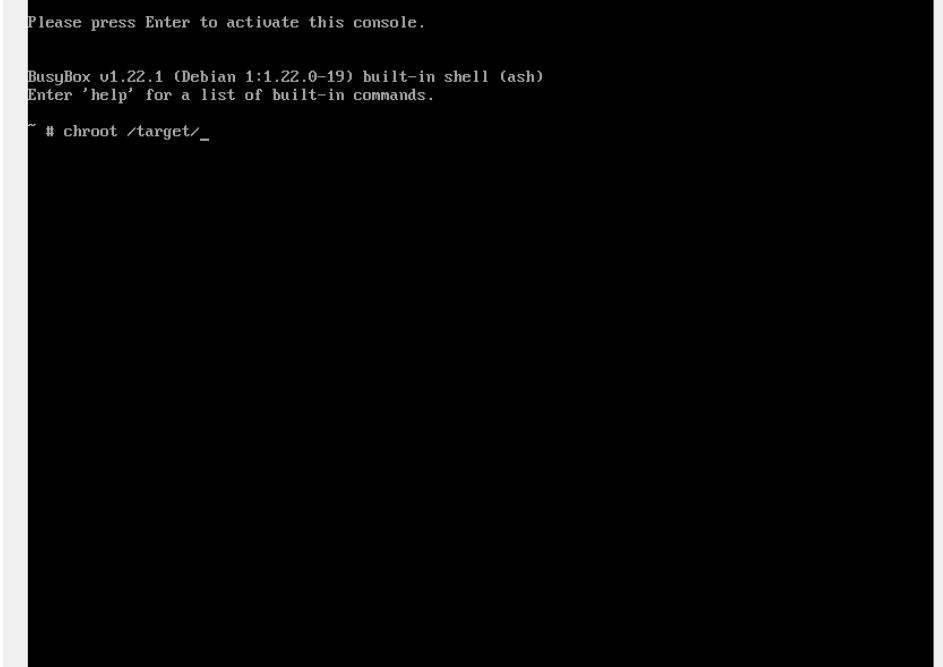

7. :

chroot /target

 $\mathbf{r} = \mathbf{r} \mathbf{r}$  $\mathbf{r} = \mathbf{r} \mathbf{r}$  $\mathbf{r} = \mathbf{r} \mathbf{r}$ 

## <span id="page-3-0"></span>. /boot

/boot .

/home, boot-backup, .

:

cp -r /boot/ /home/boot-backup

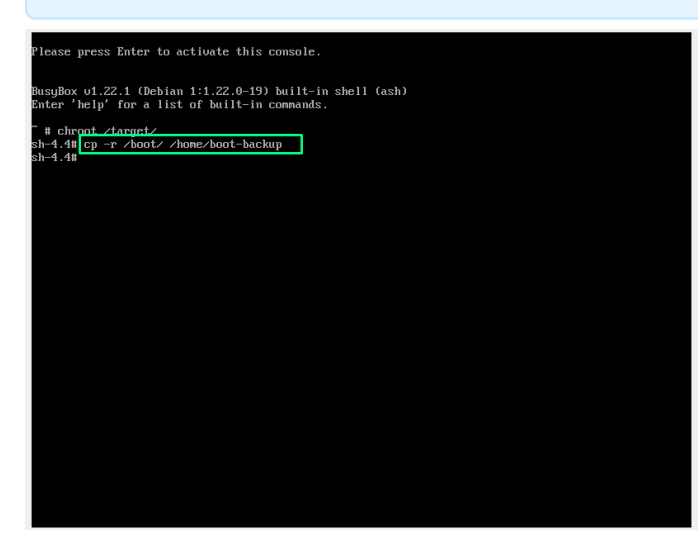

/boot

/boot:

<span id="page-4-0"></span>.

```
ls -la /boot
 226516
drwxr-xr-x 3 root root 4096 10 21:40 .
drwxr-xr-x 25 root root 4096 13 17:27 ..
-rw-r--r-- 1 root root 1492731 20 2018 abi-4.15.3-1-generic
-rw-r--r-- 1 root root 1467894 20 2018 abi-4.15.3-1-hardened
-rw-r--r-- 1 root root 215263 20 2018 config-4.15.3-1-generic
-rw-r--r-- 1 root root 215941 4 16:10 config-4.15.3-2-generic
drwxr-xr-x 5 root root 4096 10 21:40 grub
-rw-r--r-- 1 root root 46731042 10 21:40 initrd.img-4.15.3-1-generic
-rw-r--r-- 1 root root 45810528 10 21:39 initrd.img-4.15.3-1-hardened
-rw-r--r-- 1 root root 46182771 10 21:40 initrd.img-4.15.3-2-generic
-rw-r--r-- 1 root root 44873873 10 21:40 initrd.img-4.15.3-2-hardened
-rw------- 1 root root 8038256 20 2018 old-vmlinuz-4.15.3-1-generic
-rw------- 1 root root 7214960 20 2018 old-vmlinuz-4.15.3-1-hardened
-rw-r--r-- 1 root root 0 20 2018 retpoline-4.15.3-1-generic
-rw-r--r-- 1 root root 0 20 2018 retpoline-4.15.3-1-hardened
-rw------- 1 root root 3969624 20 2018 System.map-4.15.3-1-generic
-rw------- 1 root root 3186040 20 2018 System.map-4.15.3-1-hardened
-rw------- 1 root root 3995440 4 16:10 System.map-4.15.3-2-generic
-rw------- 1 root root 3174738 4 16:10 System.map-4.15.3-2-hardened
-rw------- 1 root root 8144672 4 16:10 vmlinuz-4.15.3-2-generic
-rw------- 1 root root 7190304 4 16:10 vmlinuz-4.15.3-2-hardened
```
, /boot - 4.15.3-1 4.15.3-2, - generic hardened. rm. , hardened, , :

rm /boot/\*-4.15.3-1-hardened

### <span id="page-4-1"></span>initrd

initrd :

```
update-initramfs -t -u -k 4.15.3-2-generic
```
<span id="page-4-2"></span>4.15.3-2 , .

<span id="page-4-3"></span>tmpfs /boot

, /boot , , :

mount -t tmpfs none /boot

/boot , .

<span id="page-4-4"></span>initrd

initrd :

```
update-initramfs -t -u -k 4.15.3-2-generic
```

```
 4.15.3-2 , .
 , initrd, , /home :
```
cp -r /boot/initrd.img-4.15.3-2-generic /home

### <span id="page-5-0"></span>initrd

tmpfs /boot :

umount /boot

#### tmpfs /boot .

initrd.img-4.15.3-2-generic :

```
cp -r /home/initrd.img-4.15.3-2-generic /boot/
```
- , .

### initrd :

<span id="page-5-1"></span>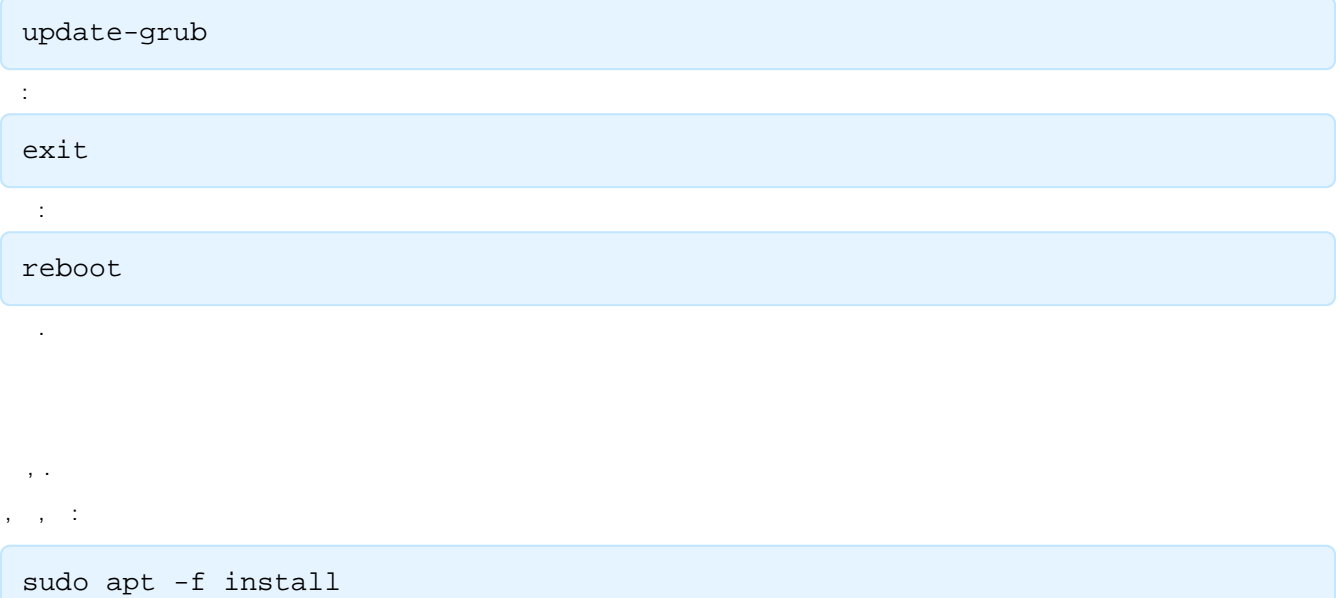